<span id="page-0-0"></span>Numerical [Integration](#page-1-0)

### Computational Physics Lab

Numerical Integration

04/16/2009

Numerical [Integration](#page-1-0)

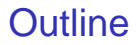

<span id="page-1-0"></span>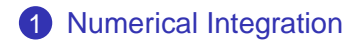

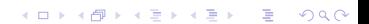

Numerical [Integration](#page-1-0)

## Numerical Integration

**YO A GRANGE YEAR HOLE** 

class IntegralCalculator {

public:

IntegralCalculator (double aIntegrandFunction (double)); void integrate(); void readInputData(); void print();

private: int iNumberOfIntervals; double iLeftLimit, iRightLimit, iError, iResult; double (\*iIntegrandFunction) (double);

};

Numerical [Integration](#page-1-0)

## Numerical Integration

**YO A GRANGE YEAR HOLE** 

```
class IntegralCalculator {
```
public:

IntegralCalculator (double aIntegrandFunction (double)); void integrate();

...

...

}

private: double (\*iIntegrandFunction) (double);

Numerical [Integration](#page-1-0)

## Numerical Integration

### class IntegralCalculator {

public:

IntegralCalculator (double aIntegrandFunction (double)); void integrate();

}

...

...

}

private:

double (\*iIntegrandFunction) (double);

int main() { IntegralCalculator IC1(myFunction); IC1.readInputData(); IC1.integrate(); IC1.print();

K ロ ▶ K @ ▶ K 할 ▶ K 할 ▶ | 할 | K 9 Q Q\*

Numerical [Integration](#page-1-0)

## Numerical Integration

```
class IntegralCalculator {
```
public:

IntegralCalculator (double aIntegrandFunction (double)); void integrate();

...

...

}

}

```
private:
```
double (\*iIntegrandFunction) (double);

```
double myFunction(double aX)
{
```
return ...

```
int main() {
   IntegralCalculator IC1(myFunction);
   IC1.readInputData();
   IC1.integrate();
   IC1.print();
}
```
Numerical [Integration](#page-1-0)

# Numerical Integration

```
class IntegralCalculator {
```
#### public:

```
IntegralCalculator (double aIntegrandFunction (double)) {
 intermediateation = alntegrandFunction;
```
}

```
};
```
...

...

}

<span id="page-6-0"></span>}

```
private:
```
double (\*iIntegrandFunction) (double);

```
double myFunction(double aX)
{
```

```
return ...
```

```
int main() {
```

```
IntegralCalculator IC1(myFunction);
IC1.readInputData();
IC1.integrate();
IC1.print();
```